**Poster Crack Keygen For (LifeTime) Free Download [32|64bit]**

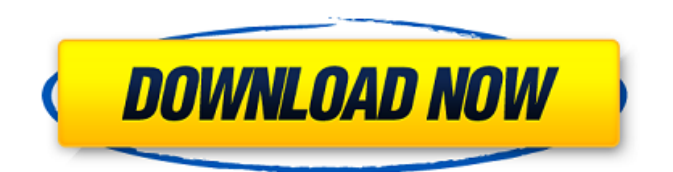

# **Poster Crack Keygen [Win/Mac]**

Poster is a powerful free poster maker which allows you to create eye-catching and impressive posters. It is capable of creating posters for any purpose. From product advertising to political campaigning, you can use Poster to create posters for your next event and earn some money. You can even create posters as notes to share with your friends. It is also a perfect tool for sharing on social media. Try it now! Key Features + Free poster maker software application that allows you to create eye-catching, creative and impressive posters + Create posters for any purpose, from political campaigning to product advertising + Easily share your posters on social media + Create posters to impress friends and family Poster Creator Features + A huge selection of templates, backgrounds and special effects which makes creating a poster easy and quick for you + No installation required + Work with all portable devices including iOS devices + Preview your poster right on the app + Share your poster on social media with Twitter and Instagram Poster Creator Requirements + iOS 6.0 and later versions supported. Version 9.6.0 Release Date: February 16, 2017 Developer: Mad Bubble Submission by: Christian Manuel PC Cheats Pc Cheats Games Free 1: PC Cheats Android Cheats Free 1: PC Cheats Funny Cheats 1: PC Cheats Free Cheats 1: PC Cheats Make Money Cheats 1: XBOX One Cheats XBOX One Cheats Games Free 1: DOWNLOAD FREE PC Games MOD APK 1: 1-0 Offline-Multiplayer Racing Action RPG game. You take on the role of a ruler, a great challenger of all challengers and it gives you the power to rule the land of witches and dragons. You may be made out of cloth, but it would be nice if you have some power and magic in your armor. The main objective of the game is to bring the dead back to life. You can choose to take on the role of a five-panel battle suit or a wizard. For those who like an adrenaline rush, there are also vehicles that you can use. The archery, the fight and the gladiatorial arena are some of the places where you can find this. The graphics are well-designed and the soundtracks are pleasant. Game Controls: + P1 - View(Space) + P2 - Camera in Movement + P3 - Up Arrow - Right Arrow - Down Arrow

### **Poster Crack+ License Code & Keygen Download [Mac/Win] [Latest-2022]**

The interface of this tool is entirely based on "the Windows 95 style". It comes with a general purpose environment which supports you in creating and editing posters for any kind of event. The on screen panels are intended to be operated by the mouse. You can insert various cliparts, pre-rendered templates, and external images or pictures. These images can then be edited by dragging the borders or accessing the properties panel for color and style. Alternatively, the text editor has various text styles and allows you to edit the text in most conceivable ways such as the control of line, shadow, and highlighting. You can insert layers for the text, templates, images or pictures. You can also insert various transformations such as rotation, scaling and offset. By using the shortcut keys you can easily re-position, enlarge or reduce all of your elements. You can define the size of your poster and choose between a number of samples which will set your poster a new dimension and which will soon become a classic within the poster community. You can define the style, the level of text within your poster and you can also add borders to separate the different components of your poster. So what are you waiting for? Go and have a look at the free preview. The trial version will be enough to grasp the possibilities of this software. How to begin? Open the program and load the sample poster that is pre-rendered. Choose the photo-poster template or use the creation wizard to add the elements of your poster and the size and style of the template is already defined for you. To edit the text of your template, simply type into the text box. To illustrate your newly created poster, you can insert various cliparts, pre-rendered templates, or external images. These images can then be edited by dragging the borders or accessing the properties panel for color and style. In addition to these, you can insert layers for the text, templates, images or pictures. You can also insert various transformations such as rotation, scaling and offset. By using the shortcut keys you can easily re-position, enlarge or reduce all of your elements. In summary, everything is pre-prepared for you and all you have to do is adjust your poster to fit your needs. Speech by the President of the Presidencia de la República, D. Leónidas Rodríguez-López-Cota It has been a 09e8f5149f

## **Poster Crack+ 2022**

Create posters that are ready to hang on any wall, including the full-screen size of a poster maker! Using no math, drag-and-drop, and no complicated operations, Poster can create, edit, and even print your own posters in a few quick and easy steps! Designed with the designer in mind, Poster is an intuitive and fun way to create and print posters in a variety of sizes, whether they are fold-outs, cropped, or full-screen. With easy-to-use tools and stunning-looking visuals, Poster makes poster-printing a quick and easy process. I was born out of tragedy of my parents and twin brother loss of life in a road crash at the age of 17. I want to use my passion for writing to create a life beyond life. Living a healthy life and creating art is what drives me, it is everything I do. I am a Wellness coach and fitness instructor. Fitness is my passion - it is what I live for. The result was never going to be a true sense of satisfaction or anything resembling a justifiable peace of mind. It has been a most disruptive period during my life, one that I never expected or prepared for. I am still coming to terms with the loss, wondering what I have to look forward to now, searching for a new dream. The sudden crisis, at an age when most people expect to find their feet firmly on the ground, has left me shaken to the core. I continue to live in the house I grew up in, the only place that has ever known me, as if I have outgrown it. That is as far as it goes in terms of normal life for me. I could tell you about my sobriety if you wanted to know, for the last six months, that's the story I stick to. It's simpler for me not to discuss the more ambiguous details, because it's not something I have to repeat. It's just one of those stories that has a remarkable life of its own. It is not a life I can carry on any more, but I don't have to explain what it was like, or all the reasons why I decided to choose a different way. For me, it didn't make a difference. The decision was taken in my heart more than anywhere else, and I only wish I had been stronger enough to make it in my

### **What's New in the Poster?**

Whenever an important event is about to take place, a lot of advertising is done so that people know it's happening and where. In urban culture, this can be seen as huge posters hanging above the street or glued to walls. Besides a special kind of printer to create such a big poster, one also needs applications like Poster. Rich library of examples and templates If the name didn't inspire you to think of the basic functionality, then you need to know it's an advanced drawing and editing tool with which you create posters. The visual design leaves a bit more to be desired, since all features are held in a classic window design that seems to fit better in the last decade. While the default poster that loads as a template can make you change your mind, the application is packed with quite an impressive array of tools, only limiting you to your imagination. What's more, there are tons of presets, examples, and templates to look over or even use to quickly start a project in case you lack motivation or inspiration. Choosing to create a new poster requires you to specify the type and size first, such as a result that fits on a regular A4 paper sheet, or custom size specifications for vertical and horizontal alignment, or even a long banner. There's also a built-in wizard that gradually asks for values to apply to your new canvas. Various import and edit options In terms of editing, the application provides the right means to both create and manipulate objects in almost any way possible. A rich library of presets lets you pick various objects, that can later on be edited by dragging the borders or accessing the properties panel for color and style. Besides drawing, you can import various cliparts, or external pictures. You can then spend some time to tweak colors, add blur, or adjust other visual settings, in case you haven't done any pre-processing to pictures. Since there also needs to be text on a poster, you get to insert text boxes that can be treated like regular objects. Text itself benefits from common style and font customization options, as well as an abundance of special effects that shadow, outline, blur, and a lot more visual tweaks. To sum it up All things considered, we come to the conclusion that Poster is a powerful application you can use to create posters for all kinds of events, even if no one other than you and your folks see them. The visual design leaves a bit more to be desired, but

## **System Requirements:**

Minimum: OS: Windows 7 x64 Processor: Intel Core i5-3570, 2.9 GHz Memory: 8 GB RAM Graphics: Nvidia GTX560 4GB or AMD HD7970 4GB DirectX: Version 11 Network: Broadband Internet connection Storage: 15 GB available space Recommended: Processor: Intel Core i7-3770, 3.4 GHz Graphics:

Related links:

<https://serv.biokic.asu.edu/ecdysis/checklists/checklist.php?clid=4846> [http://www.cocinarconmilagros.com/wp-content/uploads/2022/06/Voxengo\\_SPAN\\_Plus.pdf](http://www.cocinarconmilagros.com/wp-content/uploads/2022/06/Voxengo_SPAN_Plus.pdf) <http://ubipharma.pt/?p=6407> <https://gabonbiota.org/portal/checklists/checklist.php?clid=4740> <https://esenidlirasca.wixsite.com/hoylipnisi/post/easy-recruit-personal-crack-incl-product-key-free-win-mac> <https://www.bigganbangla.com/wp-content/uploads/2022/06/CHKDSK.pdf> https://artsguide.ca/wp-content/uploads/2022/06/SoftPerfect\_Network\_Scanner\_Crack\_For\_Windows.pdf <https://herbanwmex.net/portal/checklists/checklist.php?clid=69522> [https://youdocz.com/wp-content/uploads/2022/06/Arduino\\_Smart\\_Control.pdf](https://youdocz.com/wp-content/uploads/2022/06/Arduino_Smart_Control.pdf) <https://nakvartire.com/wp-content/uploads/2022/06/cassash.pdf> <http://www.fiscalsponsor.net/wp-content/uploads/2022/06/beneher.pdf> <http://dox.expert/?p=14744> <https://e-conexiones.com/wp-content/uploads/2022/06/penmhed.pdf> [https://powerful-temple-02083.herokuapp.com/JG\\_Appbar.pdf](https://powerful-temple-02083.herokuapp.com/JG_Appbar.pdf) <https://www.neherbaria.org/portal/checklists/checklist.php?clid=13870> <https://www.sernecportal.org/portal/checklists/checklist.php?clid=69523> [https://rocky-escarpment-90924.herokuapp.com/Naos\\_3200\\_Software.pdf](https://rocky-escarpment-90924.herokuapp.com/Naos_3200_Software.pdf) <https://nansh.org/portal/checklists/checklist.php?clid=69521> <https://gf-tunenoe.dk/wp-content/uploads/2022/06/raswake.pdf> [https://parisine.com/wp-content/uploads/2022/06/My\\_System\\_Monitor.pdf](https://parisine.com/wp-content/uploads/2022/06/My_System_Monitor.pdf)